8 成招公告 2017年8月23日 星期三 论京考试作

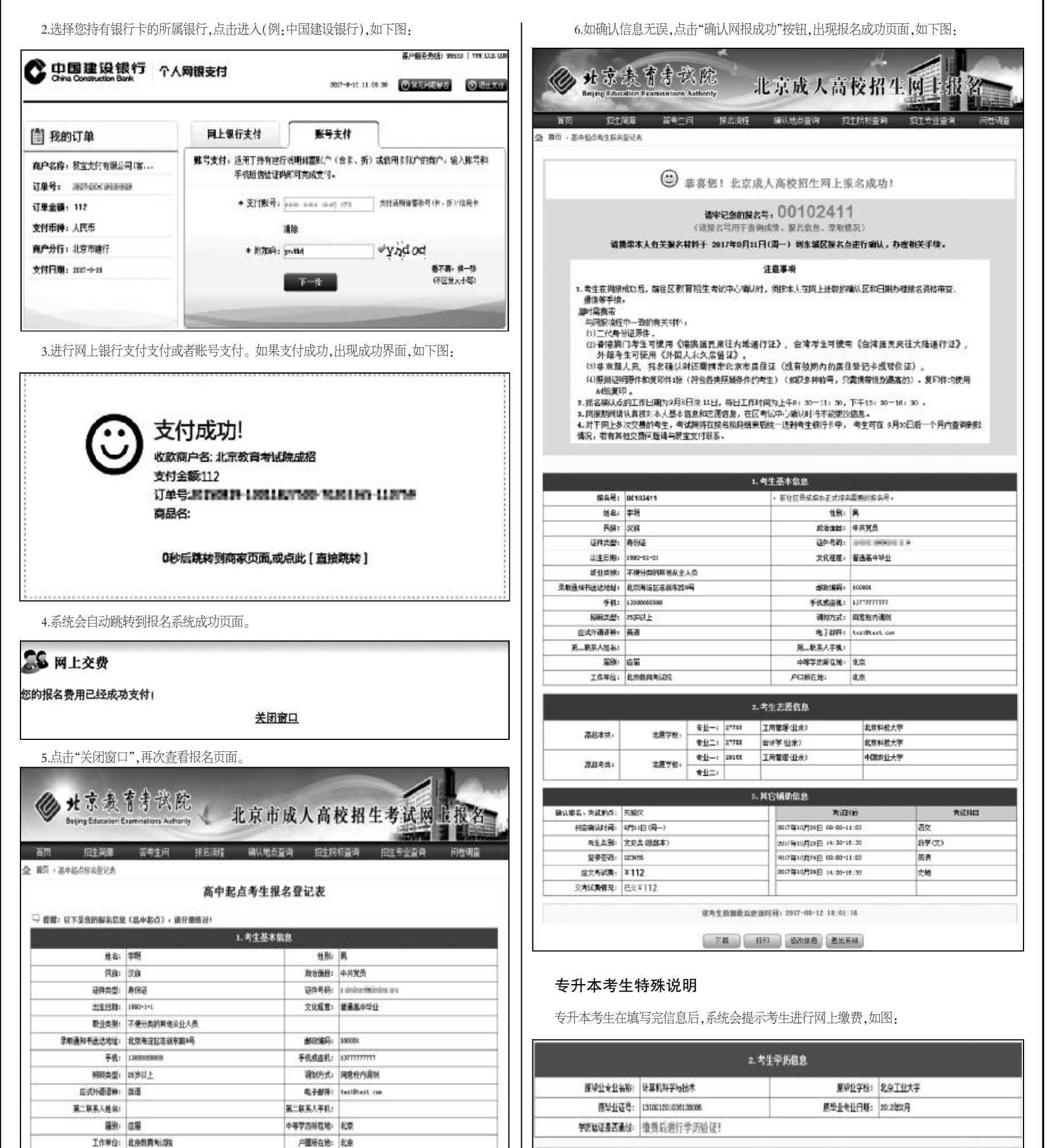

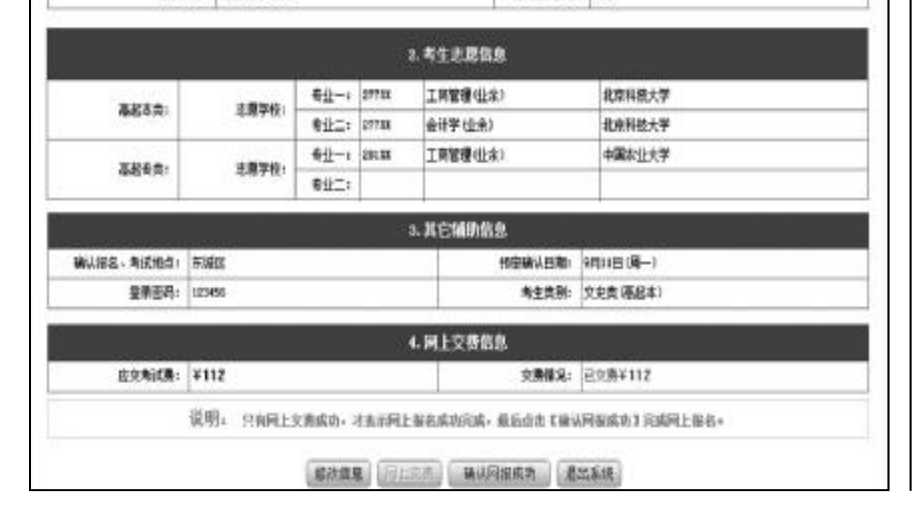

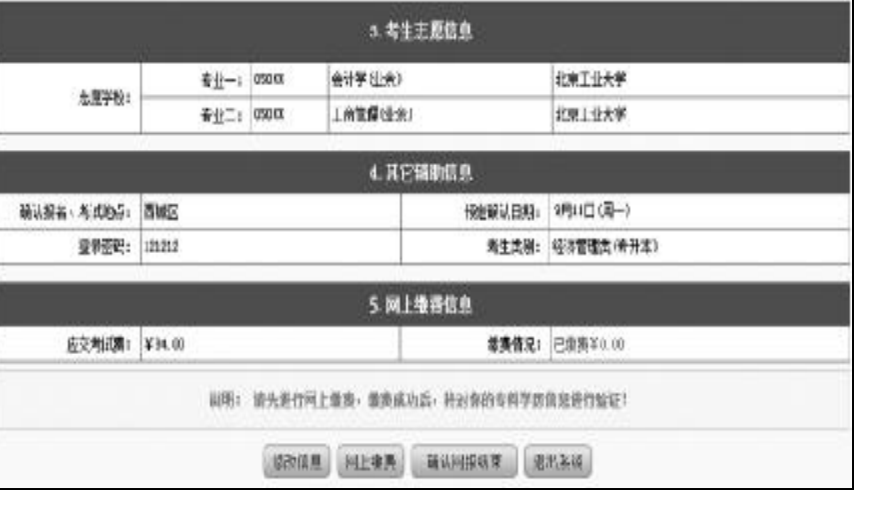